## **nineboard - Anomalie #34139**

# **Le rôle attribué aux utilisateurs est différent entre la version 2.6 et les versions 2.7 et 2.8**

09/05/2022 21:13 - Christophe BRENELIERE

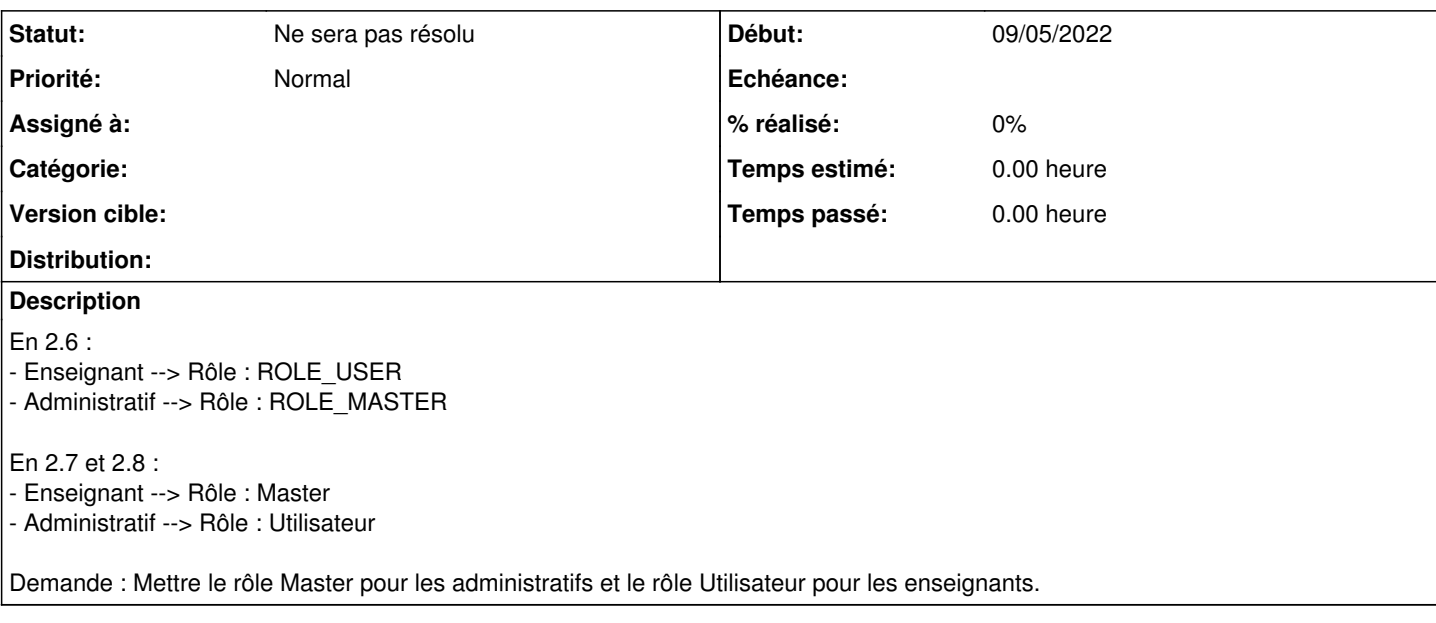

#### **Historique**

#### **#1 - 10/05/2022 09:59 - Arnaud FORNEROT**

*- Tracker changé de Demande à Anomalie*

A mon sens le pb est un peu sur les deux versions Il y a 4 niveaux de rôles ROLE\_USER = les élèves ROLE\_MASTER = les profs et les administratifs ROLE\_MODO = qui tu veux ROLE\_ADMIN = admin + 2emeadmin + qui tu veux

Cela te va ?

#### **#2 - 10/05/2022 10:00 - Arnaud FORNEROT**

J'applique les meme règles sur toute la suite nine Sur nineboard role\_user et role\_master ont les mêmes permissions au final Mais sur nineschool par exemple le role\_master a plus de droit (comme celui de créer des activités)

### **#3 - 10/05/2022 12:49 - Christophe BRENELIERE**

Pour moi, il existe une différence entre ROLE\_USER et ROLE\_MASTER sur nineboard. ROLE\_USER ne peut partager qu'avec les groupes auxquels il appartient. ROLE\_MASTER peut partager avec l'ensemble des groupes.

Ok pour "ROLE\_MASTER = les profs et les administratifs"

ROLE USER est aussi utilisé pour les responsables.

### **#4 - 05/12/2023 14:40 - Arnaud FORNEROT**

*- Statut changé de Nouveau à Ne sera pas résolu*